# **Veeam Repository Best Practices**

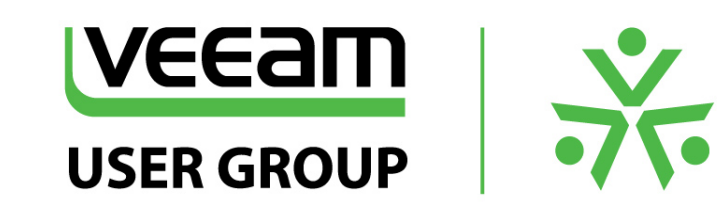

*www.swovug.ca*

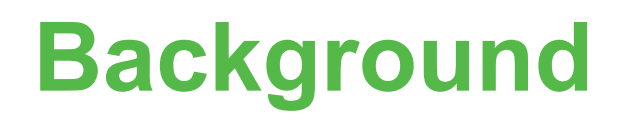

Why talk about this?

What are the benefits of applying best practices?

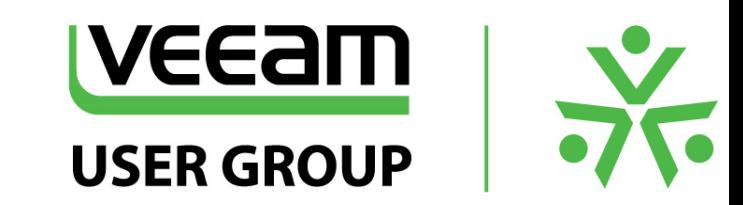

# **Topics At A Glance**

Identify your design requirements What do basic low end and high end repositories look like? Repositories to avoid Looking at disk and RAID setup Veeam Job Optimizations Protecting your backups

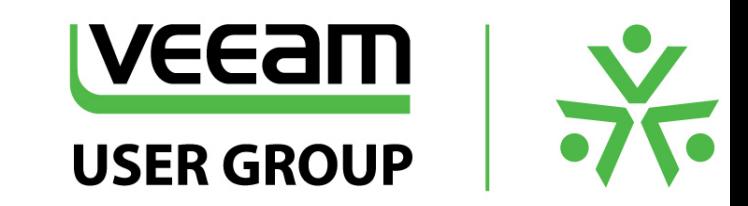

# **Identify Your Requirements**

- What is your Recovery Point Objective (RPO) and Recovery Time Objective (RTO)?
- How long do you need to retain backups?
- Are you currently meeting these objectives?

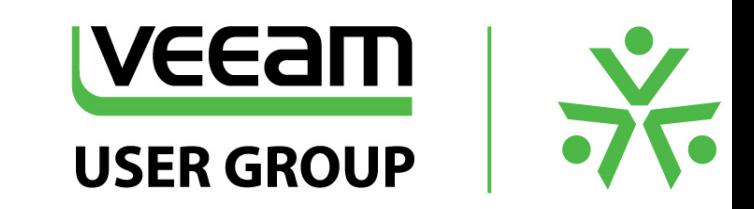

#### **Considerations**

Reliability Speed (backup and restore) Time for complete recovery (DR event) \$\$\$\$

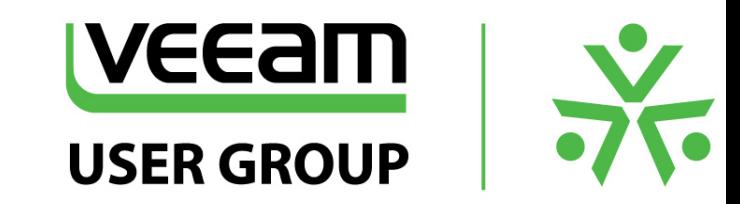

# **Low End Repository**

Physical Windows or Linux machine Local storage **VM** guest iSCSI

### **High End Repository**

#### Dedicated dedupe storage e.x. EMC Data Domain, ExaGrid, HP StoreOnce

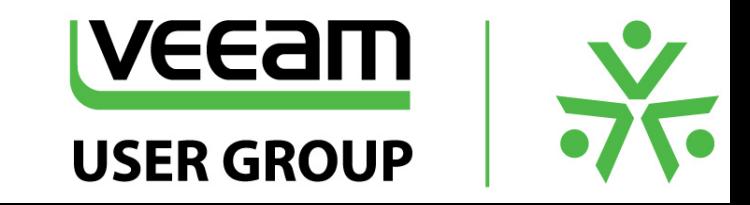

### **What shouldn't you use**

Low-end NAS (reliability / availability) **CIFS VMDK** on **VMFS** Windows Server 2012 R2 Deduplication \*

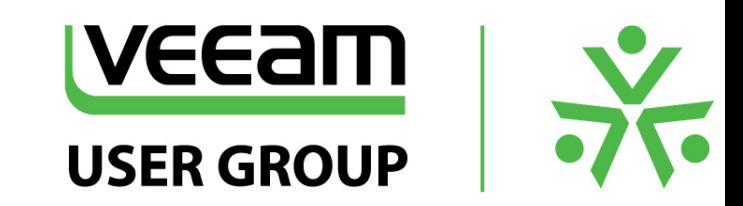

#### **Disks and RAID**

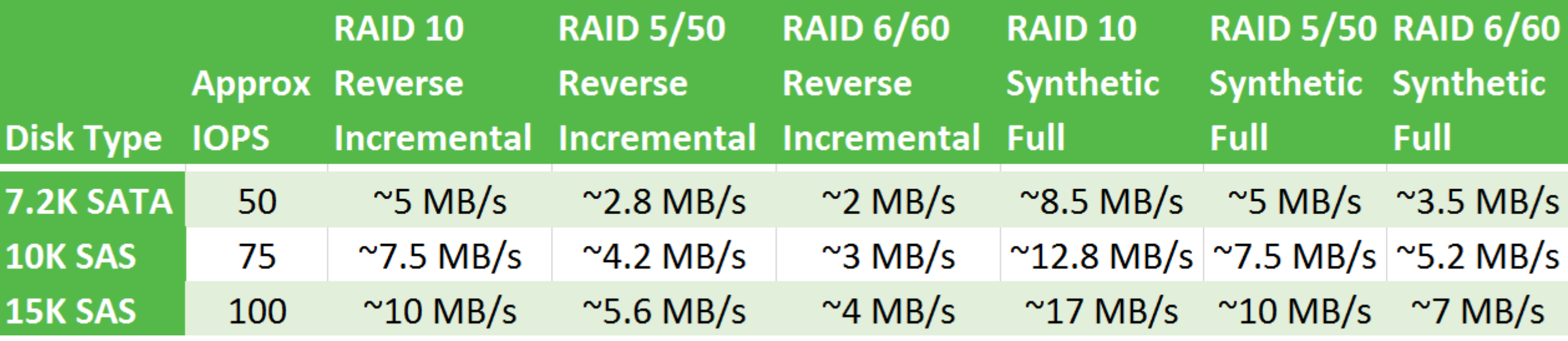

Maximum performance per spindle.

RAID 10 when possible (2x write penalty; less capacity) RAID 5 next best choice (4x write penalty; greater risk due to rebuild times) RAID 6 most severe write penalty (6x)

Consider per-VM based file backups.

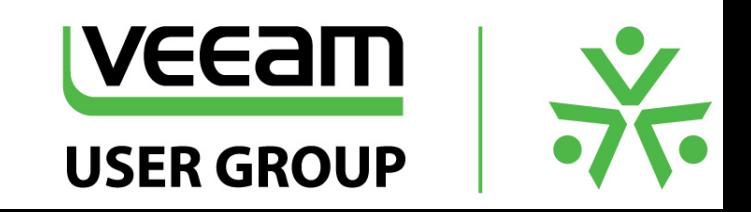

*www.swovug.ca*

#### **RAID Volumes**

**Stripe size** 

Typical IO for Veeam is 256KB to 512KB Windows 2012 defaults to  $64KB$  (fsutil fsinfo ntfsinfo c:) Arrays may be as low as 32KB Lots of wasted  $1/O$  ( $512 / 32 = 16$  IOPS)

At least 128KB stripe size is recommended.

#### **Arrays**

Fill all the drive bays Performance degradation when expanding More spindles = More performance

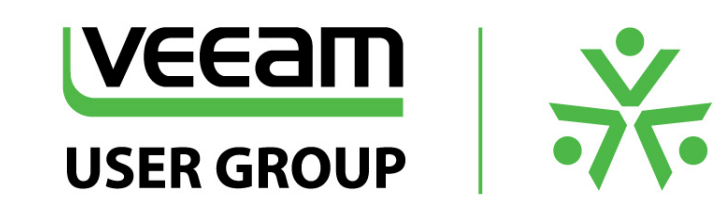

# **File Systems**

#### **NTFS**

Larger block size does not affect performance; 64KB block size is recommended.

Use the /L parameter when formatting drives

Server 2012 – Max file size 256 TB

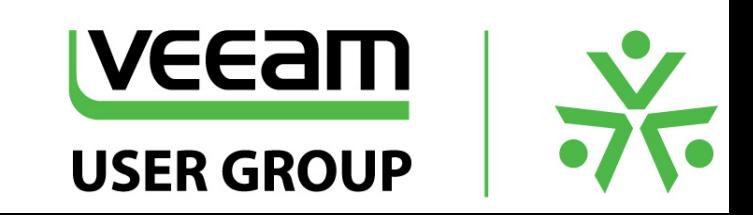

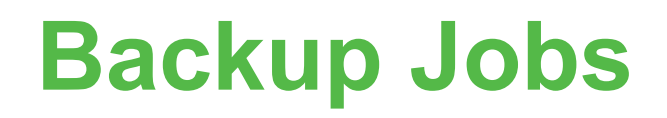

Space vs. Performance Reverse Incremental backups are 3 x I/O per block Forever Forward Incremental backups are 2 x I/O per block Be mindful of the repository load  $-$  can be throttled

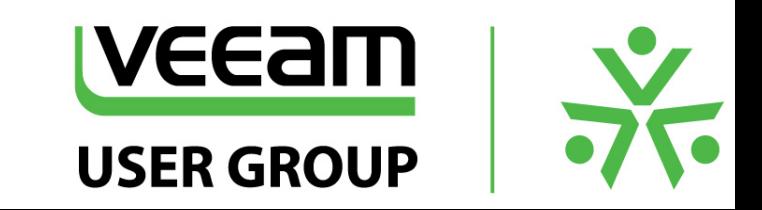

# **Primary Storage**

**Dedupe**

Avoid due to speed / performance

If you have to:

Look for vendor-specific integrations Avoid jobs w/ full backup transformation Use active Full vs Synthetic Full

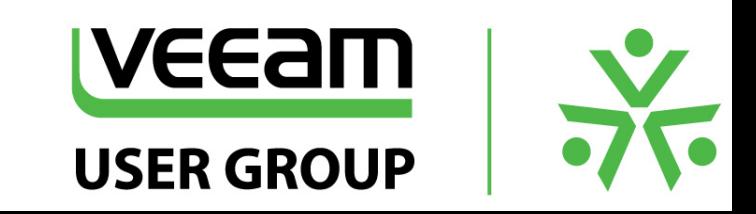

# **Secondary Storage**

**Dedupe**

Better use case than primary Test Backup Copy retention performance Consider Active Full option (vs. transformation)

**Replication**

Array level not recommended – replicates corruption Use Backup Copy Job – performs its own health check

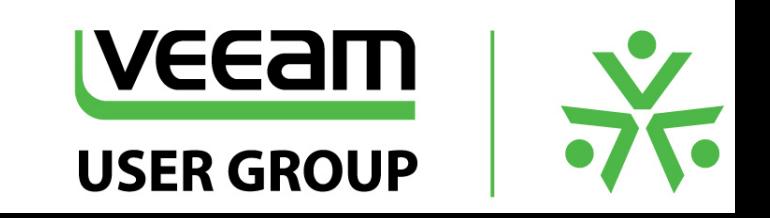

# **Backup Job Settings**

**Dedupe**

**Keep on** 

**Compression**

Keep set to Optimal Enable "Decompress before storing" repository option Minimal CPU impact

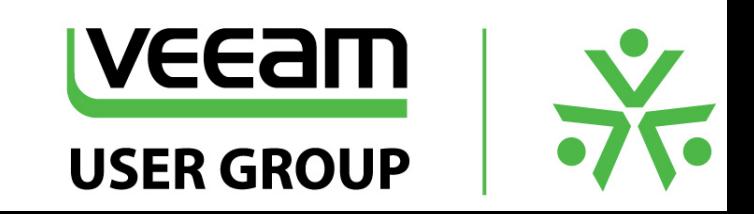

# **Other Considerations**

**Protect Your Repository** 

Malicious users, Cryptolocker, bad firmware, etc. Rotating media

**Consider Scale Out Backup Repositories** Spread the load across multiple repositories Not all backups / VMs sitting in the same repository

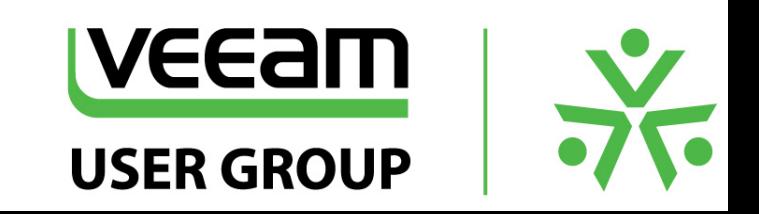

### **References / Sources**

#### **Backup Repository Best Practices: 2015 Edition**

https://www.veeam.com/veeamon/free-sessions

#### **Veeam Forums**

https://forums.veeam.com

#### **The Expert Guide to VMware Disaster Recovery and Data Protection**

https://www.veeam.com/wp-vmware-data-protection-disaster-recovery-expert-guide.html

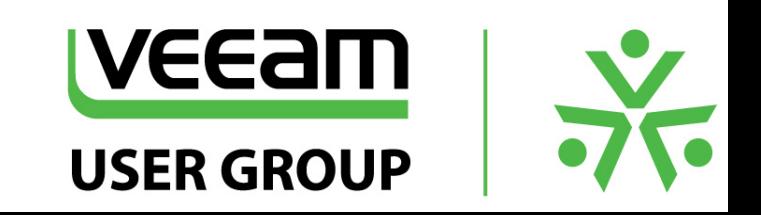